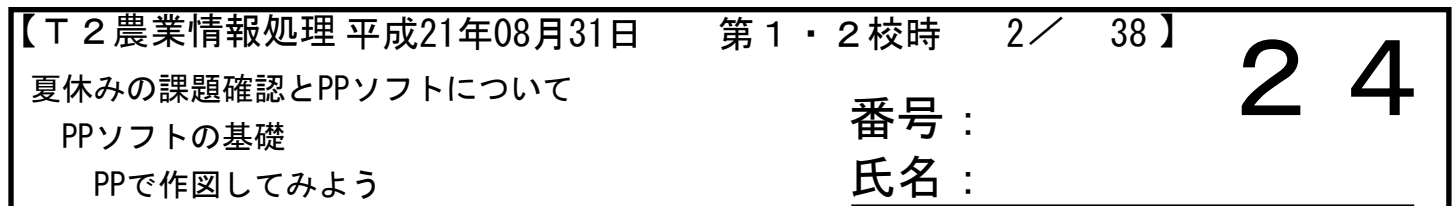

<まず授業のはじめに>

・第2学期から教科担任がかわります。 <u>コンスポンスメンスメンスメンス(</u>月2コマのみ、火曜は川島のみ)

・11月16~12月11日まで、研修のために川島は出張となります。 →日々の授業を大切にしよう。

2回のテストは事前に行う方向で検討中です。

→メールでのやりとりを増やします。

<夏休みの課題について>

・Webマップを作成してきたか?

・写真を3枚用意してきたか?

<パワーポイント(PP)>

・p185の画面構成の内容を確認しよう。

・PPを使って、夏休みの課題のWebマップを作図しよう。

※本日のTask

裏面にMapを出力すること。

<裏面あり> 

<授業でわかったこと>

<理解できなかったこと>